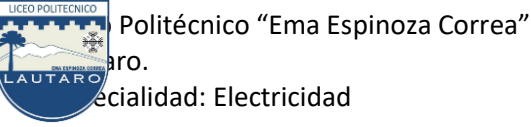

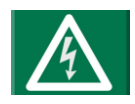

Tercero y cuarto medio: "E", año 2020.-

## *Estimados estudiantes, les envío algunas instrucciones para mantenernos en contacto.*

Uso de plataforma ZOOM para actividades online, es necesario contar con un teléfono, Tablet o pc (notebook) con acceso a internet y un correo electrónico vigente.

1° buscar el programa, la app en play store o en internet para pc. Cliente ZOOM para reuniones.

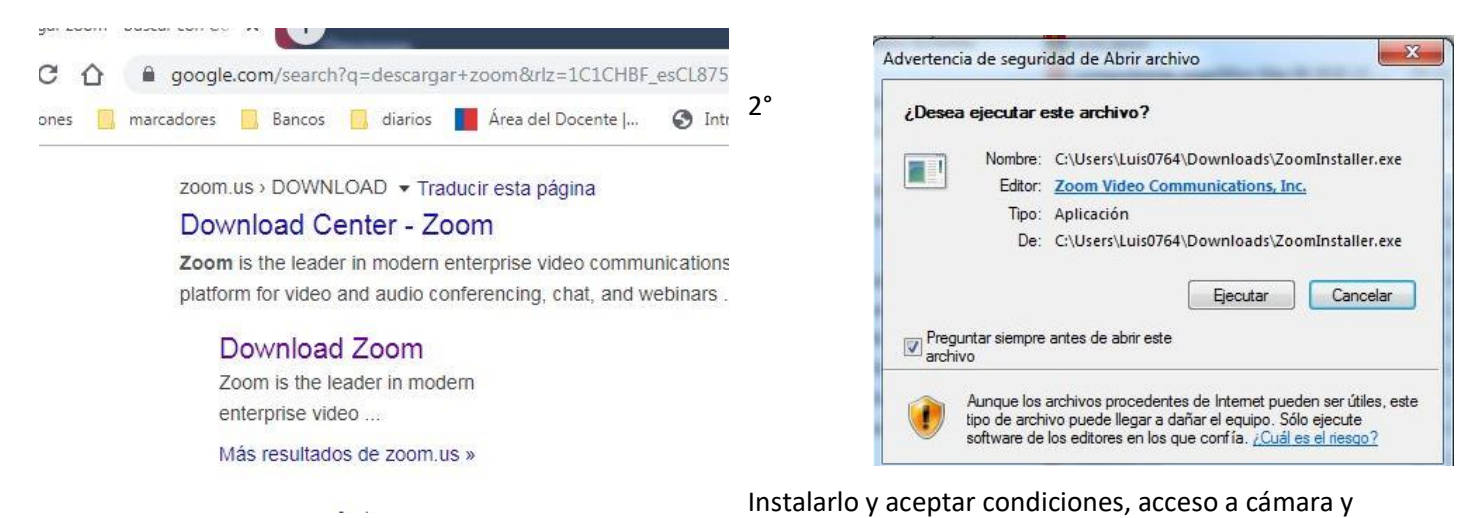

micrófono para poder conectarse con todas las opciones.

3° Una vez instalado, abrirlo, registrarse con el correo que uses normalmente, confirmar en el correo y activar el usuario, asignar una clave, (una mayúscula, números, signos: 8 caracteres).

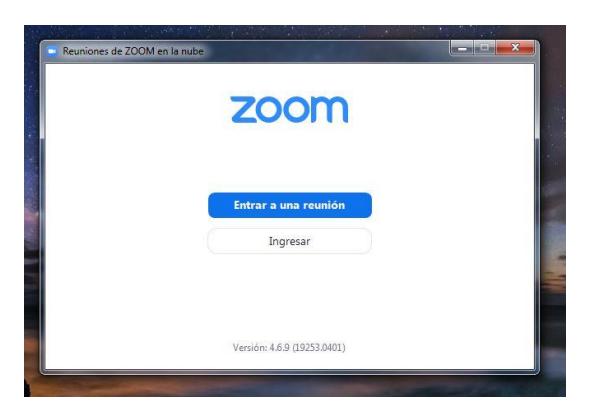

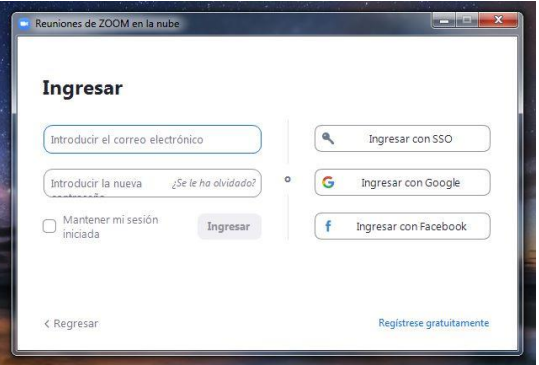

En la esquina inferior derecha, al entrar al registro se abrirá en el navegador una ventana para realizar el registro. Deben usar el correo real que tienen o alguno solo para cosas del liceo. Les llegara un correo para la activación, lo abren y pulsan en activar.

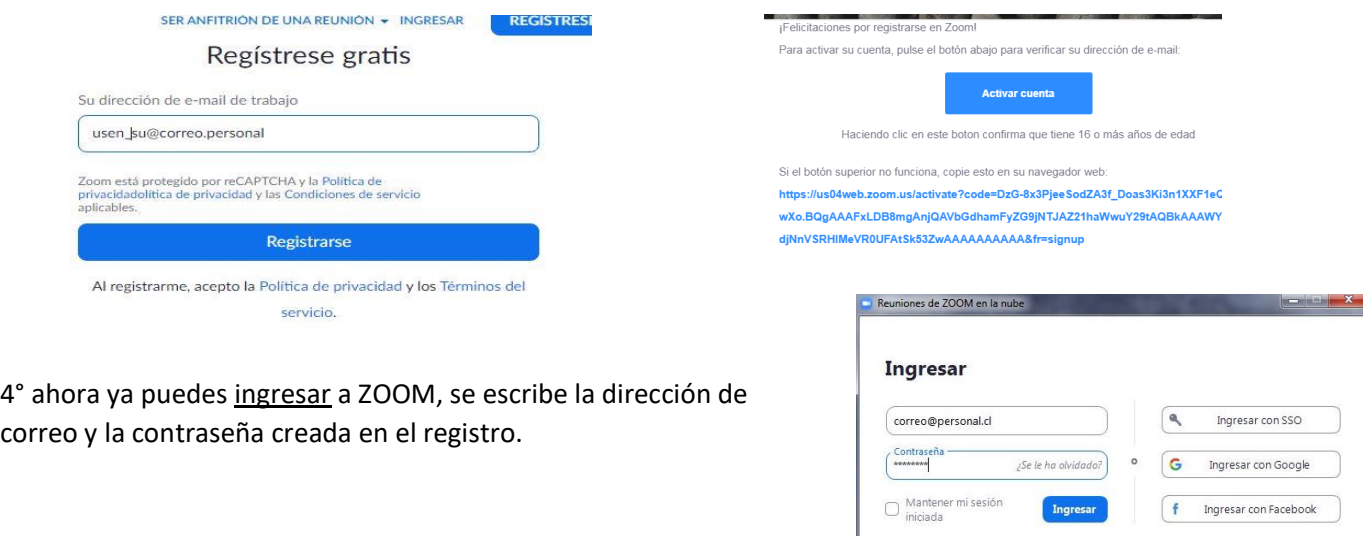

< Regresar

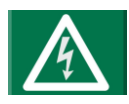

Tercero y cuarto medio: "E", año 2020.-

5° Al ingresar al programa Zoom tendrás la opción de iniciar una reunión como anfitrión, o unirte a una como invitado.

Si eres el anfitrión debes enviar las invitaciones por correo, wasap, etc. Link, ID de reunión 8 o 9 dígitos y la contraseña para que ingresen los invitados. El ID y la contraseña los genera el programa cuando decides invitar a una reunión nueva (Cada vez).

Si te deseas unir a una reunión debes recibir la invitación, si usas el link todo es automático se pincha y acepta activar, también puedes ingresar el numero ID y después la contraseña para ingresar.

El micrófono y la cámara se pueden usar desde un principio o controlar después.

Durante la reunión se puede compartir pantallas, chatear, mostrar videos, etc. Todo sobrecarga la red de datos. Este programa en versión gratis permite reuniones de 40 minutos máximo y hasta 100 participantes.

Al usar teléfono o pc es recomendable emplear manos libres o fonos.

6° Yo tengo las direcciones de varios de los estudiantes de cuarto "E" que quedaron registradas el año pasado en mi correo. De tercero "E" no tengo correos.

7° Para organizar reuniones online necesito los correos de ustedes para poder invitarlos a las reuniones, sería

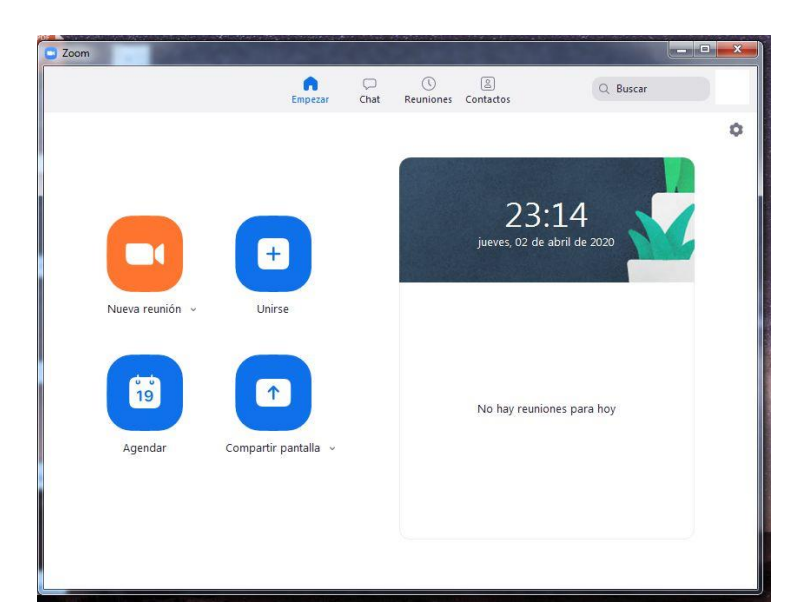

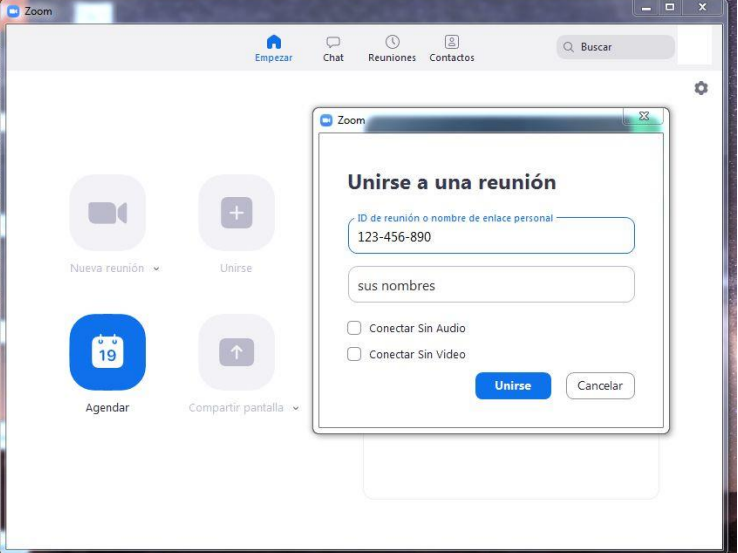

muy provechoso que muchos de ustedes pudieran participar, recibir sus consultas e inquietudes, repasar y avanzar un poco con los aprendizajes de este año.

*Los invito a que me envíen sus correos y les devolveré la invitación, me imagino que tipo 15:00 horas sería un buen horario, o también en la mañana. Mi correo: lgajardoc52@gmail.com*